### **SUJET 2015 adapté**

La société Gaya, créée début 2002 par la fusion de trois hôtels, possède, début 2015, 14 hôtels implantés essentiellement en Bretagne près de ports de plaisance.

Cette société constituée sous la forme de société par actions simplifiée (SAS), dont le capital s'élève à 300 000 euros, a enregistré un chiffre d'affaires d'environ 15 millions d'euros en 2014 avec un effectif de 304 salariés.

Parallèlement à son activité d'hôtellerie, la société a tissé des relations privilégiées avec trois ports de plaisance.

La société Gaya assiste ces ports, dans le domaine de la gestion des données et de la facturation.

Le système d'information de la société s'articule autour d'un progiciel de gestion intégré (PGI), installé depuis trois ans sur le réseau de l'entreprise par une entreprise de service numérique (ESN) qui assure la maintenance des divers éléments du système et le lien avec les sites de réservation en ligne.

#### **DOSSIER 1 : Gestion des hôtels**

La gestion des réservations s'effectue essentiellement en ligne à l'aide d'un outil géré par l'ESN, « Booking Management » dont l'efficacité répond aux attentes des dirigeants de l'entreprise. Cet outil est interfacé avec le PGI de l'entreprise.

Ce PGI s'appuie sur un système de gestion de bases de données relationnelles (SGBDR) et utilise le langage de requête SQL.

Un extrait du modèle des données figure en *annexe 1.*

# **Partie 1 : étude du modèle actuel**

# **Travail à faire :**

- **1. Les factures sont réglées par chèques, par cartes mais il existe également des clients qui paient par virement ou en espèces. Un seul moyen de paiement est accepté pour régler une facture. Le modèle relationnel présenté en annexe 1 permet-il de répondre précisément à cette contrainte ?**
- **2. Une réservation est-elle obligatoirement facturée, l'est-elle toujours en une seule fois ? Justifier.**
- **3. Un type de chambre donné peut-il avoir plusieurs tarifs associés ?**

# **Travail à faire :**

- **4. En utilisant le langage de requête SQL, écrire les requêtes permettant de fournir les informations suivantes en utilisant les tables de l'annexe 2.**
	- **a. La liste sans doublon des noms des clients ayant des factures de 2014 impayées.**
	- **b. La liste des numéros de réservation sans facture.**
	- **c. Le nombre de réservations annulées pour lesquelles la date de début de réservation est comprise entre le 01/07/2014 et le 31/08/2014.**
	- **d. Les informations (triées sur le numéro) permettant de compléter le tableau suivant :**

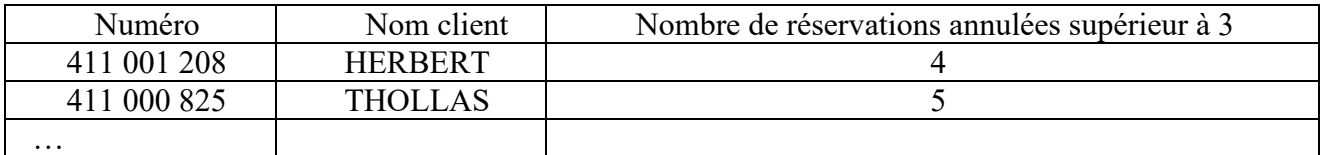

- **e. Écrire les requêtes permettant de :**
	- **i. Ajouter 0,5 % sur les taux de réduction actuels.**
	- **ii. Ajouter dans la base un quinzième établissement, l'Hôtel de la Plage, de 3ème catégorie, situé 28 boulevard de l'Océan à Damgan (56750), qui a rejoint la société Gaya le 20 avril 2015.**

# **DOSSIER 2 : Gestion des relations avec les parties prenantes**

Les hôtels, filiales ou établissements de la société, transmettent régulièrement des données à la société mère Gaya par le biais d'échange de données informatisées (EDI). Les données sensibles sont protégées par chiffrement.

# **Partie 1 : échange de données entre les parties prenantes**

# **Travail à faire :**

**1. Rappeler en quoi consiste l'EDI et quels sont ses objectifs.**

# **2. Décrire les procédés de chiffrement symétrique et asymétrique en une dizaine de lignes.**

# **Partie 2 : fonction personnalisée**

Les clients réguliers de la société Gaya disposent de divers avantages en fonction des séjours effectués dans les hôtels de la société. Ceux-ci sont présentés en *annexe 3.* Le service commercial utilise un tableur pour préparer le calcul du montant de la réduction accordée à chaque client.

# **Travail à faire :**

**3. Compléter le corps de la fonction personnalisée qui permet d'établir le bon de réduction envoyé aux clients (annexe A à compléter et à rendre avec la copie).**

# **DOSSIER 3 : Facturation des emplacements dans les ports de plaisance**

La société Gaya possédant des hôtels implantés dans de nombreux ports de plaisance a développé des relations privilégiées avec trois capitaineries (bureaux du port) qui exercent des missions variées de gestion. Les clients de l'hôtel ont accès de façon privilégiée à certaines prestations organisées par le port (excursions, croisières, etc).

### **Partie 1 : facturation des emplacements**

La société Gaya assiste ces capitaineries dans certains domaines de la gestion et notamment dans celui de la facturation. Un modèle a été développé sous tableur pour la gestion des prestations de « Pors-Koad » situé dans le Finistère sud. Il vous est présenté dans les *annexes 4 à 6.*

# **Travail à faire :**

- **1. Des plages de cellules ont été nommées (annexe 6). Quel est l'intérêt de procéder ainsi ?**
- **2. Compléter les formules des cellules B33, C34 et C40 de l'***annexe* **B (à rendre avec la copie).**
- **3. Donner la valeur renvoyée en cellule B36 de la feuille Facturation de l'annexe 6 dans laquelle la formule suivante a été implantée (Vous expliquerez votre démarche en 7 lignes maximum) :**

**B36 =SI(ESTVIDE(B23);""; INDEX(TarifGrutage;EQUIV(D8;TrancheTonne ;1);EQUIV(B23;CatégorieGrutage;0)))**

#### **Partie 2 : processus d'attribution des emplacements sur ponton**

Les emplacements sur ponton étant limités en nombre et en taille, une procédure a été rédigée par le responsable de la gestion des emplacements du port de Pors-Koad avec l'aide du directeur des Systèmes d'Information de la société Gaya. Elle vous est présentée en *annexe 7*. Le processus met en évidence la participation du propriétaire demandeur, le secrétariat et le responsable de la gestion des pontons.

#### **Travail à faire :**

#### **4. Établir une représentation schématique du processus de gestion des listes d'attente.**

### **DOSSIER 4 : L'attribution des emplacements**

Compte tenu du nombre grandissant des demandes d'attribution d'emplacements des bateaux sur les pontons envoyées par les propriétaires, la capitainerie envisage d'utiliser une application qui s'appuie sur une base de données gérée par un système de gestion de base de données relationnel (SGBDR).

#### **Travail à faire :**

# **Compléter, à l'aide de l'annexe 8, le modèle de données sur l'***annexe C* **(à rendre avec la copie) afin de prendre en charge l'attribution des emplacements des bateaux.**

#### **Annexe 1 : Modèle des données du domaine gestion des réservations**

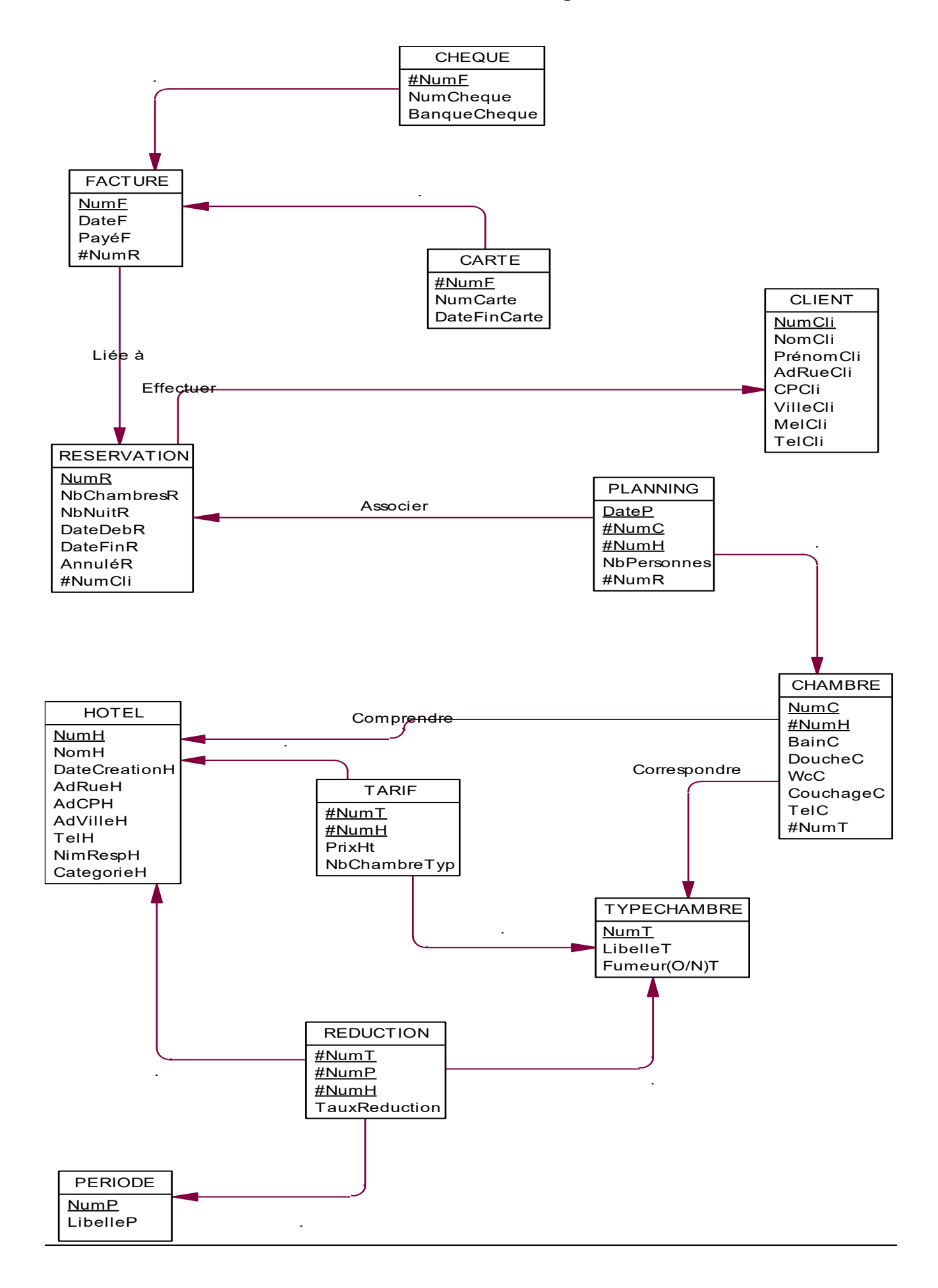

# **Annexe 2 : Schéma relationnel**

CHEQUE (#NumF, NumCheque, BanqueCheque) CARTE (#NumF, NumCarte, DateFinCarte) FACTURE (NumF, DateF, PayéF(O/N), #NumR) CLIENT (NumCli, NomCli, PrénomCli, AdRueCli, CPCli, VilleCli, MelCli, TelCli) RESERVATION (NumR, NbChambresR, NbNuitR, DateDebR, DateFinR, AnnuléR(O/N), #NumCli) PLANNING (DateP, #NumC, #NumH, NbPersonnes , #NumR) CHAMBRE (NumC, #NumH, BainC, DoucheC, WcC, CochageC, TelC, NumT) TYPECHAMBRE (NumT, libelléT, Fumeur(O/N)T) HOTEL (NumH, NomH, DateCreationH, AdRueH, AdCPH, AdVilleH, TelH, NomRespH, CatégorieH) TARIF (#NumT, #NumH, PrixHt, NbChambreTyp) REDUCTION (#NumT, #NumP, #NumH, TauxReduction)

# **Annexe 3 : Éléments de calcul du montant des réductions octroyées aux clients**

Tous les ans, en janvier, le nombre total de nuitées passées par chaque client dans un hôtel de la société GAYA est déterminé ainsi que le montant total des facturations.

Le client bénéficie d'une réduction liée au nombre de personnes répertorié pour sa famille ainsi qu'au montant facturé.

- 1) Le nombre de nuitées est recalculé comme indiqué ci-dessous :
	- Le nombre total de nuitées est multiplié par 2 pour une famille de 1 ou 2 personnes ;
	- Le nombre total de nuitées est multiplié par 3 pour une famille de 3 à 5 personnes ;
	- Le nombre total de nuitées est multiplié par 4 pour une famille constituée de plus de 5 personnes.
- 2) **En fonction du nombre de nuitées recalculé**, un taux de réduction est à déterminer comme indiqué cidessous :

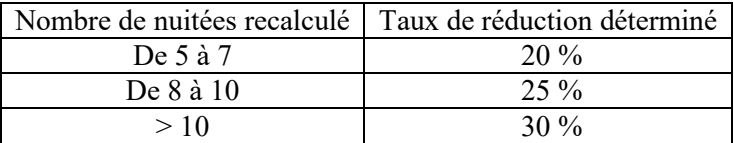

#### **Dictionnaire des variables à utiliser**

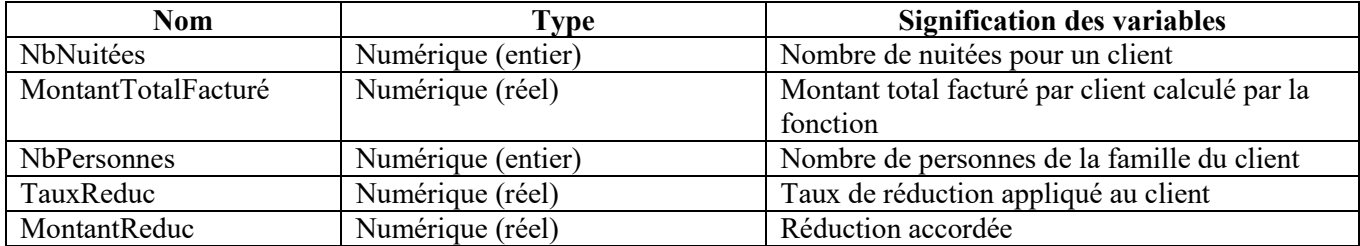

#### **Annexe 4**

# **Règles de gestion de la maquette implantée sur tableur.**

Le classeur « Facture capitainerie » comprend les quatre feuilles suivantes : facturation, catégorie, grutage et séjour.

Diverses prestations peuvent être facturées aux bateaux séjournant dans le port de Pors-Koad.

Certains propriétaires de bateaux choisissent un emplacement à l'année (séjour long) sur **un ponton** (portion de quai flottant) **ou sur une bouée d'amarrage** (bouée reliée au fond). Un forfait leur est facturé qui dépend de la catégorie du bateau.

D'autres propriétaires, provenant d'autres ports peuvent accéder aux pontons pour de courts séjours. Ils sont facturés à la journée ou à la semaine, selon la durée du séjour, en fonction également de la catégorie du bateau.

- La cellule B33 de la **feuille Facturation** est renseignée si le propriétaire du bateau choisit le « forfait année bouée ». Le montant de ce forfait dépend de la catégorie du bateau.
- Tous les propriétaires, peuvent mettre leur bateau au sec pour y effectuer des travaux. Cette mise au sec, appelée hivernage, s'effectue à l'aide d'un grutage (à l'aide d'une grue). Le tarif du grutage dépend du type de grutage (M ; AR7 ; AR48 ; ARJ). La cellule B23 de la **feuille Facturation** renvoie la catégorie de grutage concerné. Si le propriétaire dispose d'un forfait année (ponton ou bouée), il obtient une réduction de 37,5 % du tarif « Hivernage 1/01 au 31/05 ». La cellule C34 de la **feuille Facturation** calcule le montant de cette réduction.
- Les propriétaires qui ne disposent pas d'un emplacement sur ponton peuvent, pour une courte durée, en obtenir un pour pouvoir faire des travaux sur leur bateau. Seuls les propriétaires qui ont un emplacement sur bouée bénéficient d'une réduction de 20 % sur le tarif « Semaine ponton ». La cellule C40 de la **feuille Facturation** calcule le montant de cette réduction.
- La catégorie du bateau, qui dépend de sa longueur et largeur maximales, est déterminée dans la cellule B17 de la **feuille Facturation**

# **Annexe 5**

#### **Syntaxe de certaines fonctions utilisées par le tableur**

La fonction INDEX permet de retrouver une valeur à l'intersection d'une ligne et d'une colonne. Sa syntaxe est la suivante :

**INDEX** (matrice ; numLigne ; numColonne)

**matrice** contient la plage de cellules dont on veut extraire une valeur.

**numLigne** indique le numéro de la ligne de la matrice dont une valeur doit être renvoyée.

**numColonne** indique le numéro de la colonne de la matrice dont une valeur doit être renvoyée.

La fonction EQUIV renvoie la position d'une valeur dans une liste. Sa syntaxe est la suivante :

**EQUIV**(valeurCherchée , matriceRecherche , [type])

**valeurCherchée** est la valeur dont on veut déterminer la position au sein de la liste.

**matriceRecherche** contient la liste de cellules dans laquelle la fonction recherchera la position de valeurCherchée

**type** est un argument facultatif qui peut prendre les valeurs -1, 0 ou 1. Valeur par défaut : 1.

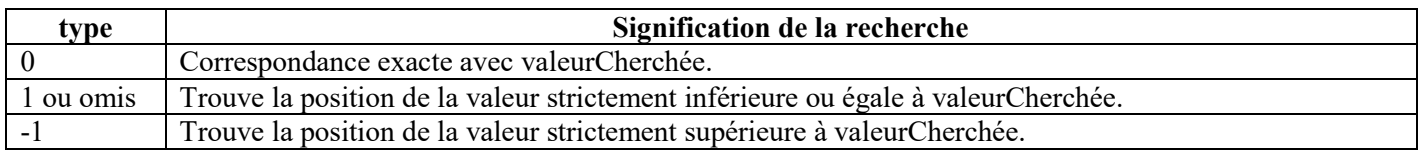

# **Annexe 6**

# **Les feuilles du classeur « facture capitainerie »**

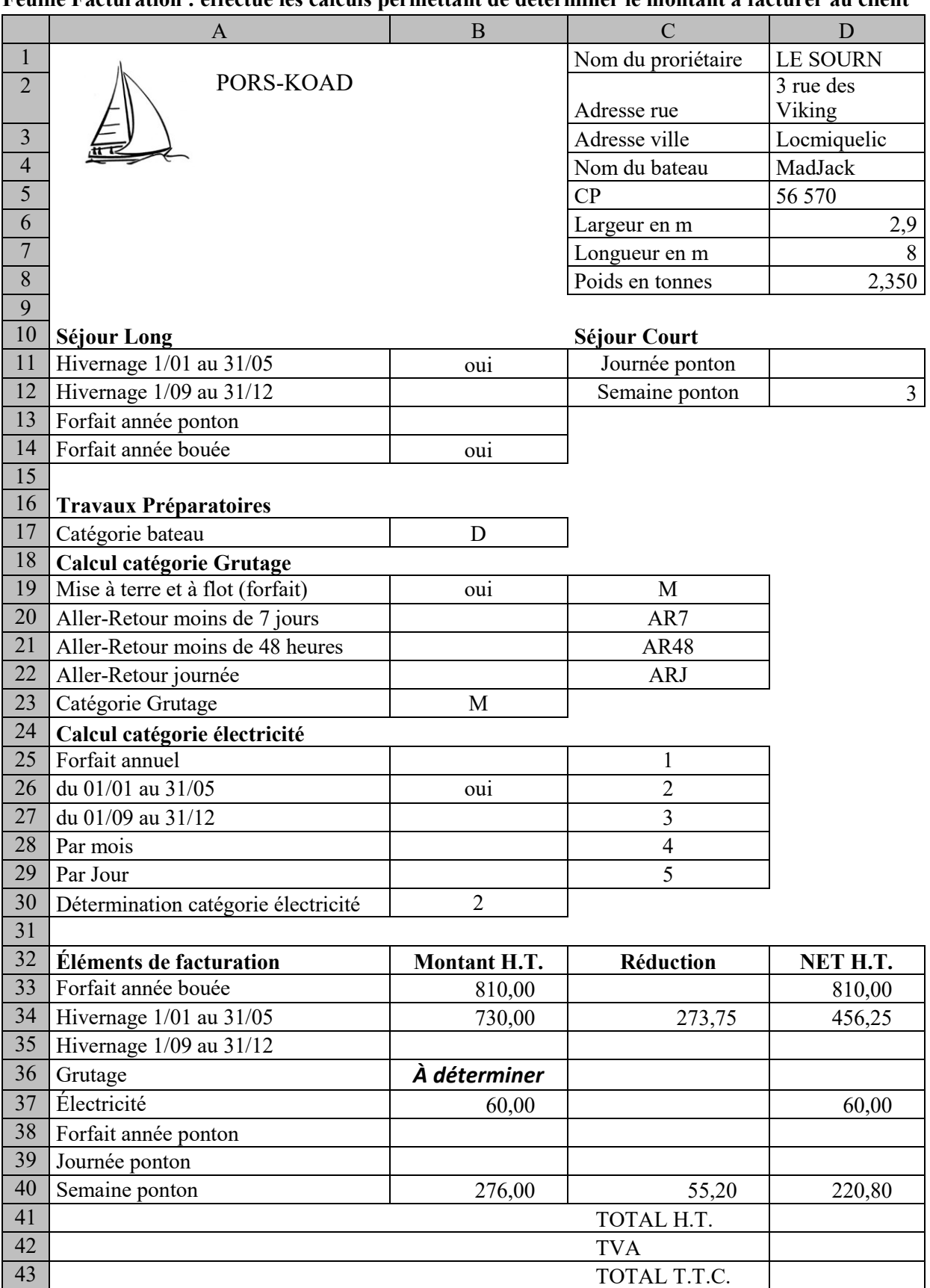

# **Feuille Facturation : effectue les calculs permettant de déterminer le montant à facturer au client**

#### **Feuille Catégorie : permet de déterminer la catégorie du bateau en fonction de sa longueur et de sa largeur**

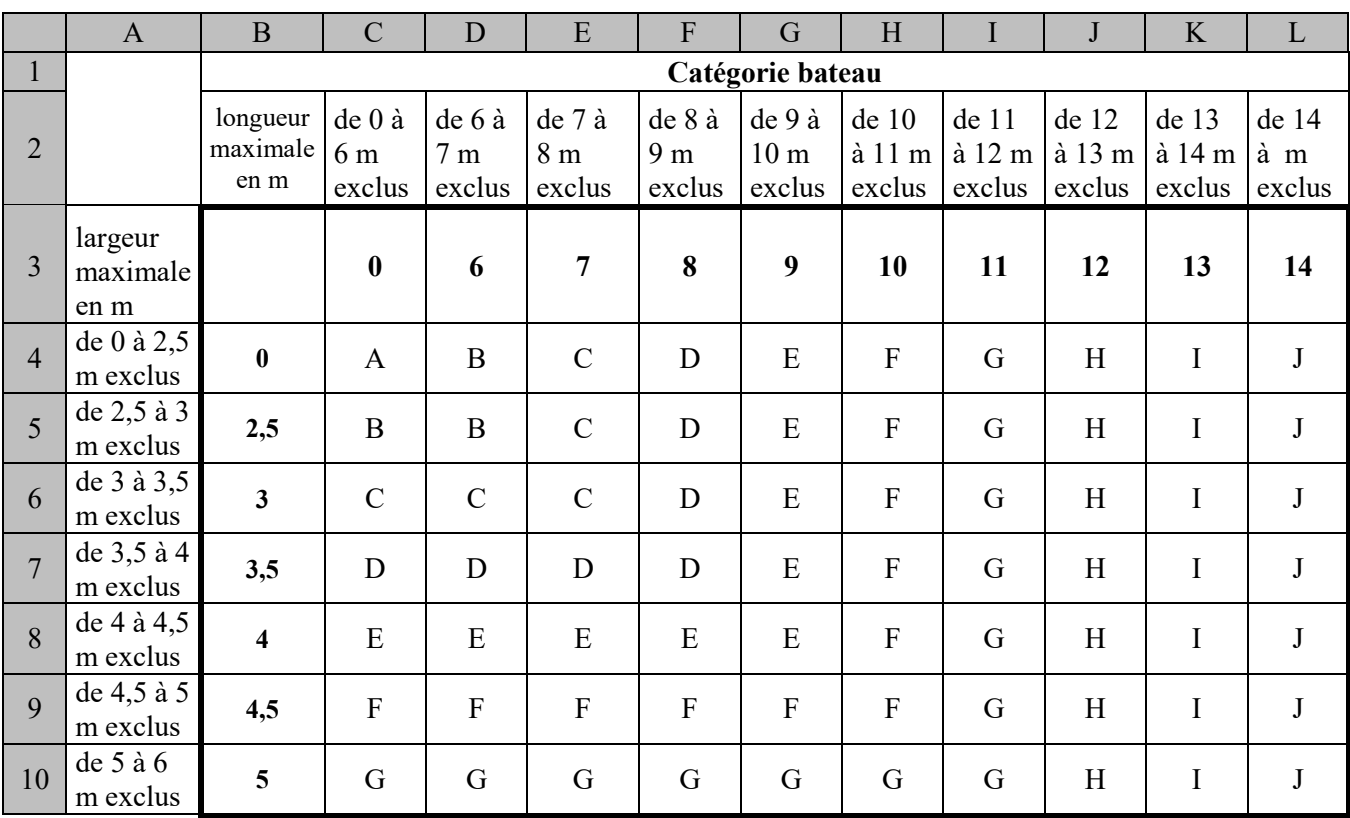

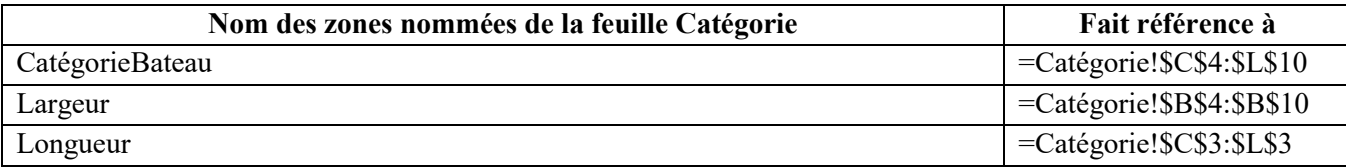

# **Feuille Séjour: regroupe les tarifs (en euros) des différents types de séjour en fonction des catégories de bateau**

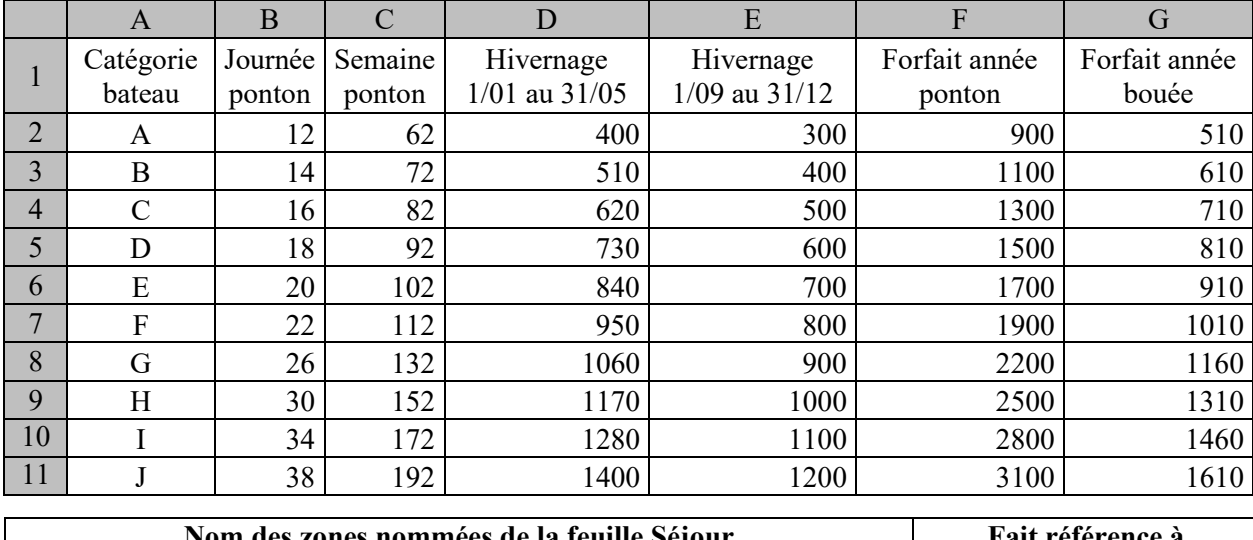

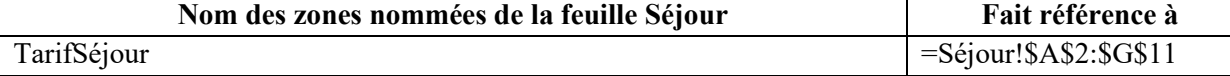

#### **Feuille Grutage : regroupe les tarifs (en euros) liés à l'utilisation d'une grue pour la mise à sec**

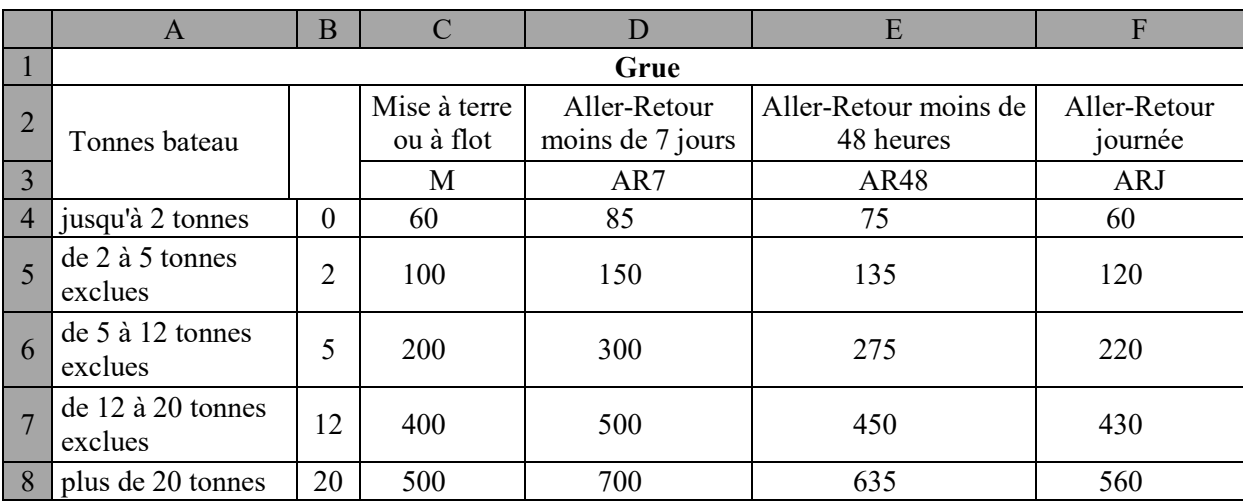

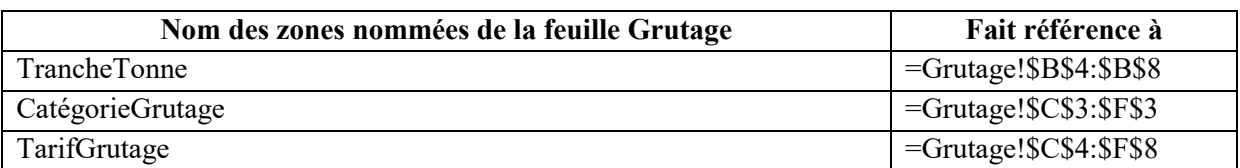

#### **Annexe 7**

#### **Informations sur le processus de gestion des listes d'attente**

#### **Modalités de fonctionnement de la liste d'attente**

Le propriétaire demandeur envoie le formulaire d'inscription dûment complété au responsable de gestion des pontons.

Une fois l'enregistrement du formulaire effectué, le responsable de la gestion des pontons calcule le rang du propriétaire demandeur sur la liste d'attente et lui envoie un mail de confirmation en accusant réception de son inscription, et en indiquant le rang retenu ainsi que la date d'enregistrement. La liste des demandes en attente est alors mise à jour.

#### **L'inscription est-elle permanente ?**

L'inscription sur la liste d'attente doit être renouvelée chaque année. Pour simplifier la procédure, le secrétariat du port envoie à chaque inscrit, en début d'année, un courrier de confirmation d'inscription à retourner dans le mois, accompagné d'une facture de 15 €. L'enregistrement du règlement du propriétaire demandeur est effectué par le secrétariat. À défaut de réponse avant la fin du mois, la demande sera annulée par le secrétariat qui met à jour la liste d'attente des demandes, récupérée auprès du responsable de gestion des pontons.

#### **Comment sont attribués les emplacements ?**

Tous les deux mois, le responsable de gestion du ponton attribue les emplacements disponibles. Il informe le propriétaire demandeur par courrier qui précise le détail de la proposition de place (emplacement, date, tarif).

Le secrétariat reçoit l'acceptation du demandeur et lui retourne un contrat à signer accompagné d'une demande de versement de deux mois d'avance. A réception du contrat signé accompagné du règlement, la liste précédente des demandes en attente est alors mise à jour et l'emplacement est attribué définitivement.

#### **Annexe 8**

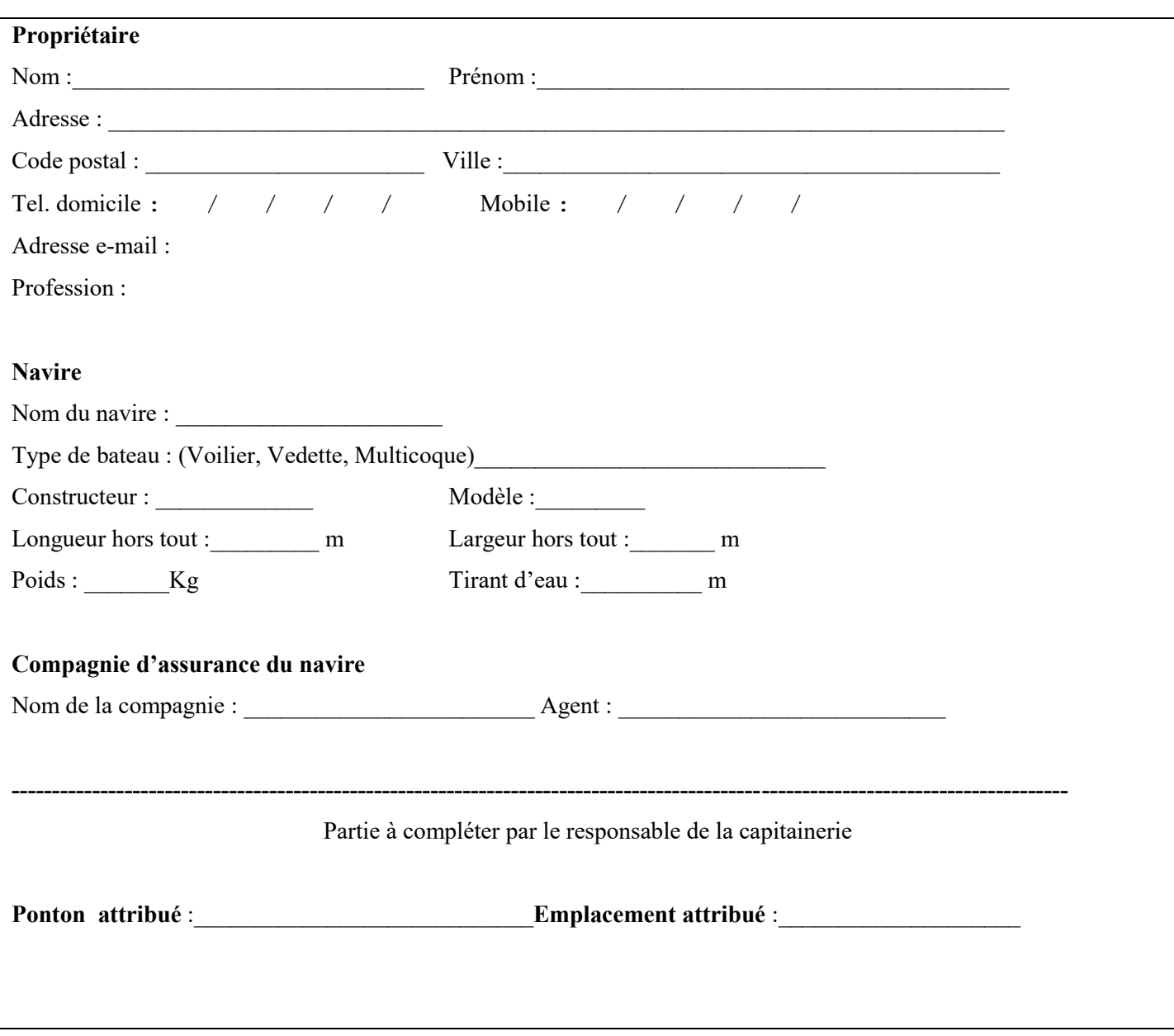

# **Formulaire d'inscription sur liste d'attente d'attribution d'un emplacement sur ponton à Pors-Koad**

Le port de Pors-Koad est composé de plusieurs pontons numérotés par une lettre (A, B, C, etc…), caractérisé par la présence ou non d'un point d'eau et d'une borne électrique ou non. Sur chaque ponton, il existe des emplacements numérotés de 1 à n qui ont une longueur et une largeur propre.

Un propriétaire peut posséder plusieurs navires, un navire n'appartient qu'à un seul propriétaire.

**Function ReductionAccordee(NbNuitees As Integer, NbPersonnes As Integer, MontantTotalFacturé as Double) As Double**

Dim TauxReduc As Double Dim MontantReduc As Double

ReductionAccordee = MontantReduc End Function

# **Annexe B : Formules de calcul de la feuille « Facturation » (à rendre avec la copie)**

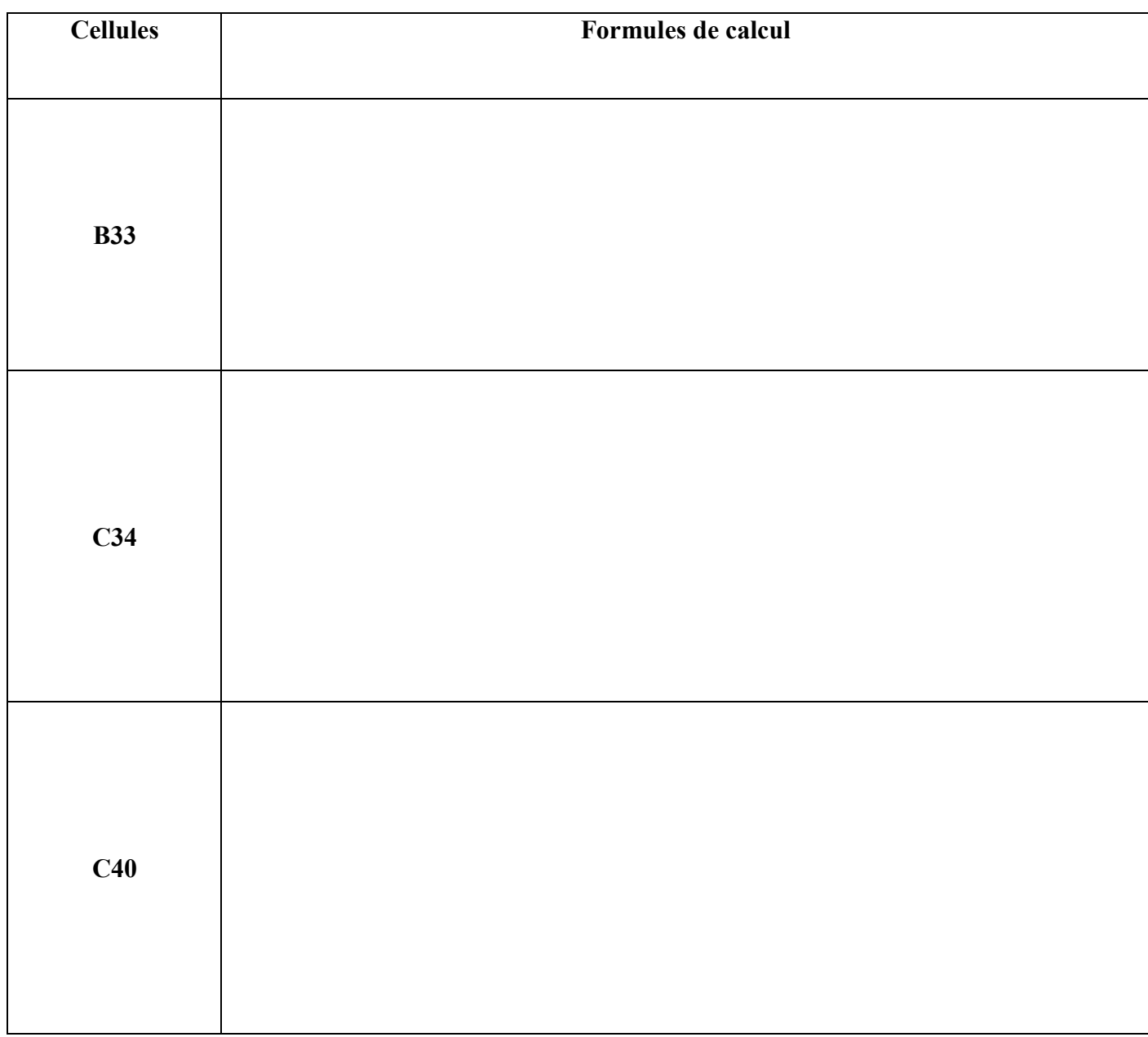

**NB** : les formules doivent pouvoir être recopiées sans générer de message d'erreur.

#### **Navire**

**NumNavire** NomNavire TypeNavire Constructeur ModèleNavire LongueurNavire LargeurNavire Poids TirantDeau

#### **Proprietaire**

#### **NumProprio** NomProprio PrenomProprio AdresseProprio CodePostalProprio VilleProprio TelDomicileProprio TelMobileProprio MelProprio ProfessionProprio